Sommario: 17 Aprile, 2018

- Presentazione di Valori Astratti (Modulo Printf di OCaml).
- Eccezioni ed Option/Maybe in Ocaml.
- Moduli: Implementazione e Activation Records.

<span id="page-0-0"></span>4 ロ ▶ 4 @ ▶ 4 블 ▶ 4 블 ▶ - 콜 - 9 9 0 1/21

### Alberi Astratti: Presentazione dei Valori /1

### **• Sintassi Astratta**. Implementata con Tipi Algebrici

### • Costruttori Algebrici:

Ogni valore e' un albero costruito con i Costruttori Algebrici;

### • Pattern Matching

Non servono operazioni: Semplici espressioni di Pattern-Matching per costruire, visitare, accedere componenti dei valori:

### • Costruiamo i valori "dal basso":

let  $d1 =$  Const("luigi", 26);; let  $d2 = Var("x", 7)$ ;; let  $d3 = \text{SeqDcl}(d1, d2);$  $let d4 = Array("Tab", 5); ;$ let  $d5 =$  Array("Vect", 10));; let  $d6 = \text{SeqDcl}(d4, d5);$ let  $d7 = \text{SeqDcl}(d3, d6)$ ; Ma la "presentazione" di questi valori e' difficile da leggere. Il valore d7 si presenta così: SeqDcl( SeqDcl( Const("luigi", 26), Var("x", 7)), SeqDcl( Array("Tab", 5), Array("Vect", 10)))); ;

<span id="page-1-0"></span>2/21

## Alberi Astratti: Presentazione dei Valori /2

### **• Sintassi Astratta.** Implementata con Tipi Algebrici

- Costruttori Algebrici:
- Pattern Matching
- Costruiamo i valori "dal basso":
	- Ma la "presentazione" di questi valori e' difficile da leggere.

quando confrontata al valore presentato in Sintassi Concreta:

```
luigi = 26;
var x = 7:
Tab[5];
Vect[10];
```
• Tipi Algebrici: Operazioni per "presentare" i valori come stringhe e "stamparli"<sup>1</sup>

Sia D un Tipo Algebrico da noi definito, allora:

```
toStringD: D \rightarrow string
```

```
printD : D \rightarrow unit
```
**Tipi Astratti** Non hanno una propria presentazione

- Scrivere toStringD, printD per fornirne (sempre) una.
- Usiamo la Presentazione utilizzata nella funzione di astrazione AF
- Usiamo operazioni del modulo Printf di OCaml.

<sup>1</sup> nel senso di scriverli in un file o supporto equivalente, come i b[uffe](#page-1-0)r [di s](#page-3-0)[ta](#page-1-0)[mp](#page-2-0)[a.](#page-3-0)  $\mathbb{R}^+ \to \mathbb{R}^+$  $298$ э 3/21

## Applichiamo a Dcl di SmallC: Definiamo

```
type ide = string;
type num = int;;
tvpe dcl =
    Const of ide * num
      Var of ide * num
      VarN of ide
      Array of ide * num
    SeaDcl of dcl * dcl
    \ddot{\phantom{0}}open Printf;;
let toStringI (i:ide) = sprintf "%s" i;;
let toStringN (n:num) = sprintf "Xd" n;;let rec toStringDcl = function
        Const(ide, num) ->
            let i = toStringI(ide) and n = toStringN(num) in
            sprintf "%s = %s;" i n\sqrt{\text{Var}(ide, num)} ->
            sprintf "var %s = %s;" (toStringI ide) (toStringN num)
        | -> "omitted" (* correggere e completare *)
\mathbf{ii}let printDcl d = printf "\n%s\n\n" (toStringDcl d);;
let d1 = Const("luigi", 26);;
toStringDcl d1;;
printDcl d1;;
let d2 = Var("x", 7);printDcl d2;;
let d3 = SeqDcl(d1, d2);printDcl d3;;
```
prof. Marco Bellia, Dip. Informatica, Università di Pisa [Lecture 18-19 Data Types and Types of a Language](#page-0-0)

<span id="page-3-0"></span> $9904121$ 

Ξ.

## Applichiamo a Dcl di SmallC: Calcola

```
open Printf::
let toStringI (i:ide) = sprintf "%s" i::
let toStringN (n:num) =sprintf "%d" n::let rec toStringDcl = function
        Constide(num) ->
            let i = toStringI(ide) and n = toStringN(num) in
            sprintf "%s = %s;" i n| Var(ide.num) ->
            sprintf "var %s = %s:" (toStringI ide) (toStringN num)
        | -> "omitted" (* correggere e completare *)
let printDcl d = printf "\n%s\n\n" (toStringDcl d)::
let d1 = Const("luigi", 26);;
toStringDcl d1;;
printDcl d1;;
let d2 = Var("x", 7);printDcl d2;;
let d3 = \text{SeqDcl}(d1, d2);printDcl d3;;
(* esecutore top-level mostra:
val d1 : dcl = Const('luigi', 26)- : string = "luigi = 26;"
luigi = 26;-: unit = ()val d2 : dcl = Var ("x", 7)var x = 7:
- : unit = ()
val d3 : dcl = SeqDcl (Const ("luigi", 26), Var ("x", 7))
omitted
                                                                             \mathbf{y} \rightarrow \mathbf{z} . If \mathbf{y} \rightarrow \mathbf{z}
```
prof. Marco Bellia, Dip. Informatica, Università di Pisa [Lecture 18-19 Data Types and Types of a Language](#page-0-0)

 $990 - 5/21$ 

Georgia

## Applichiamo al Tipo Astratto Stack

```
module type STACK =
(* Uno 'a stack e' un valore [v1.....vk] per k>0 ([] per k=0), contenente k valori
   di tipo generico 'a. Il valore vk e' l'ultimo aggiunto (mediante un'operazione
   push) ed il primo ad essere estratto (mediante un'operazione pop)
   REOUIRES: Solo valori di tipo 'a per i quali toString: 'a->string sia definita.
*sig type 'a stack
  exception Error::
  val create stack: unit -> 'a stack
  val push: 'a stack -> 'a -> 'a stack
  val top: 'a stack -> 'a
  val pop: 'a stack -> 'a stack
  val toString: ('a -> string) -> 'a stack -> string
  val printStack: ('a -> string) -> 'a stack -> unit
end::
module Stack =
 (struct
  exception Error::
  type 'a sk = E | SK of 'a sk * 'a
  type 'a stack = M of int * ('a sk)
  let create_stack = fun () -> M(\theta, E)let push (M(n, sk)) x =if n=100 then raise(Error)
        else M(n+1, SK(sk, x))let top (M(n, sk)) = match sk with
                E \rightarrow raise ErrorSK(sk,v) \rightarrow vlet pop(M(n, sk)) = match sk withE \rightarrow raise ErrorSK(sk, v) \rightarrow M(n-1, sk)let toString toString (M(n, sk)) =let rec toStringSK x = match x with
                E \rightarrow ""
                 | SK(sk,v) -> (let left = toStringSK sk in
                               if left = "" then toString velse left^", "^(toString v))
                                                                                                э
        in "["^(toStringSK sk)^"]"
```
prof. Marco Bellia, Dip. Informatica, Università di Pisa [Lecture 18-19 Data Types and Types of a Language](#page-0-0)

 $990 - 6/21$ 

## Applichiamo al Tipo Astratto Stack /2

```
sig type 'a stack
  exception Error::
  val create stack: unit -> 'a stack
  val push: a stack \rightarrow a \rightarrow 'a stack
  val ton: 'a stack -> 'a
  val non: 'a stack -> 'a stack
 val toString: ('a -> string) -> 'a stack -> string)val printStack: ('a -> string) -> 'a stack -> unit
end::
module Stack =
 (struct
  exception Error;;
  type 'a sk = E | SK of 'a sk * 'a
  type 'a stack = M of int * ('a sk)
 let create stack = fun () -> M(\theta, E)let push (M(n, sk)) x =if n=100 then raise(Error)
        else M(n+1,SK(sk,x))let top (M(n, sk)) = match sk with
                 F \rightarrow raise Error
                  | SK(sk,v) \rightarrow vlet pop(M(n, sk)) = match sk withF \rightarrow raise Error
                  SK(sk, v) \rightarrow M(n-1, sk)let toString toString (M(n, sk)) =let rec toStringSK x = match x with
                 F \rightarrow \frac{mn}{2}| SK(sk, v) \rightarrow (let left = toStringSK sk inif left = "" then toString velse left^", "^(toString v))
         in "["^(toStringSK sk)^"]"
  let printStack toStringEl stack =
        let open Printf in
        printf "\n%s\n\n" (toString toStringEl stack)
end:STACK);;
```
prof. Marco Bellia, Dip. Informatica, Università di Pisa [Lecture 18-19 Data Types and Types of a Language](#page-0-0)

 $990$   $7/21$ 

э

### Applichiamo al Tipo Astratto Stack: Calcola

```
module Stack =
 (struct
  exception Error::
  type 'a sk = E | SK of 'a sk * 'a
  type 'a stack = M of int * ('a sk)
  let create stack = fun () -> M(\theta, E)let push (M(n, sk)) x =if n=100 then raise(Error)
        else M(n+1,SK(sk,x))let top (M(n, sk)) = match sk with
                 E \rightarrow raise Error
                 SK(sk,v) \rightarrow vlet pop (M(n, sk)) = match sk with
                 E \rightarrow raise ErrorSK(sk, v) \rightarrow M(n-1, sk)let toString toString (M(n, sk)) =
        let rec toStringSK x = match x with
                 E \rightarrow ""
                 | SK(sk,v) -> (let left = toStringSK sk in
                                if left = "" then toString velse left^", "^(toString v))
        in "["^(toStringSK sk)^"]"
  let printStack toStringEl stack =
        let open Printf in
        printf "\n%s\n\n" (toString toStringEl stack)
end:STACK)::
# open Stack;;
# let stack1 = push(push(push (create_stack())78)10)93;;
val stack1 : int Stack.stack = <abstr>
# let toStringI:int ->string = fun n -> let open Printf in
    sprintf "%d" n;;
val toStringI : int -> string = <fun>
# toString toStringI stack1;;
- : string = "[78, 10, 93]"# printStack toStringI stack1;;
[78, 10, 93]
```
prof. Marco Bellia, Dip. Informatica, Università di Pisa [Lecture 18-19 Data Types and Types of a Language](#page-0-0)

④ 重 B ④ 重 B …

 $\equiv$  990 8/21

### **C** Eccezioni in Ocaml.

#### • exception

```
introduce Tipi Algebrici
```

```
exception Err1 of string * string;;
```

```
i cui valori \mathcal{D}^{\texttt{Err1}} \equiv \{\texttt{Err1}(s1, s2) | \forall s1, s2 \in \mathcal{D}^{\texttt{string}}\} \sqsubset \mathcal{D}^{\texttt{exn}}
```
#### • raise

```
introduce valori "exn" che interrompono la normale computazione
raise (Err1("sum", "illegal..."))
```
#### • try

```
cattura alcune eccezioni e le risolve o risolleva
try sum d1 with (Err1("sum", -))->v1 | ... | ...-> ...
```
#### **• Particolari Anomalie**

- Trattabili con un "valore aggiuntivo" al proprio tipo di dato type 'a option = Some of 'a | None"
- Possono condurre a migliori forme di programma
- e di controllo e soluzione dell'anomalia
- Attività da svolgere su "EsercizioLab3-2-5bis.ml": Definizione di sum ...

4 ロ ▶ 4 @ ▶ 4 할 ▶ 4 할 ▶ → 할 → 9 Q Q + 9/21

```
(* Fserizio5a:(* Scrivere una funzione che calcola la somma degli interi che oc-
(* corrono nelle dichiarazioni di variabile contenute in una di-
(* chiarazione SmallC.
                                                                       ^{*}(* Completare testo per il caso di nessuna occorenza.
                                                                       ×١
(*) soluzione *)
(* a: In caso di nessuna occorrenza restituiamo il valore 0 *)
let rec sum1 d = match d with
    Var (\_, n) \rightarrow n\vert SeqDcl (d1,d2) -> (sum1 d1) + (sum1 d2)
      \rightarrow 0
    \vdots(* INSODDISFATTI
(* Questa soluzione tratta nello stesso modo stati molto diversi
(* quali: occorrenza di una variabile inizializzata a 0 e nessu-
(* na occorrenza di variabili. Vogliamo distinguere.
                                                                       *
```
prof. Marco Bellia, Dip. Informatica, Università di Pisa [Lecture 18-19 Data Types and Types of a Language](#page-0-0)

 $990 - 10/21$ 

イロト イ母 トイヨ トイヨ トーヨー

## Applichiamo a sum su Dcl: Eccezioni vs. Options

```
a meno di usare: try CriticalExp with p1 -> r1 |... |pn -> rn
                                                                          ^{*}(* ma qui e` faticoso perche` ..... vediamo cosa dovremmo scrivere *)
let rec sum d = match d with
    Var (\_, n) \rightarrow n\vert SeqDcl (d1, d2) \rightarrowlet v1 = try sum d1 with (Err1) -> -10 inif v1 = (-10) then sum d2
         else (let v2 = try sum d2 with (Err1) -> -10 inif v2 = (-10) then v1 else v1+v2)
    | -> raise (Err1("sum","No variabile in"))
    \vdots(* Una classe di Valori Algebrici con cui estendere ogni tipo 't
                                                                         ^{*}(* 't option = None | Some of 't*)
(* Utilizzabili per gestire eccezioni catturabili e trattabili
                                                                         *)
                                                                         *(* come facciamo sotto, completando i puntini sopra,
let rec sum3 d = match d with
    Var (, n) -> Some n
    | SeqDcl (d1, d2) \rightarrow let (v1, v2) = (sum3 d1, sum3 d2) in
                 (match (v1, v2) with(Some n1, Some n2) \rightarrow Some(n1+n2)(None, ) \rightarrow v2
                       - \rightarrow v1)
    \vert -> None
    \vdots
```
prof. Marco Bellia, Dip. Informatica, Università di Pisa [Lecture 18-19 Data Types and Types of a Language](#page-0-0)

<span id="page-10-0"></span> $990 - 11/21$ 

## Tipi Astratti: Implementazione

● Se e Cosa calcola il codice sotto?

```
module type CNR =sig
  tyne counter
  val max: int
  val mk: unit -> counter
  val reset: counter -> counter
 val get: counter \rightarrow int
 val inc: counter -> counter
end::
module Cnr1 =(struct
 type counter = intlet max = 100let init = 25let mk() = initlet reset = mk()let get c = clet inc c = c+1end:CR::
type counter = int:
let (c0:counter) = 0;;
let (cl:Cnr1.counter) = Cnr1.mk();;let c@1 = c@+1;;
let (inc:counter->counter) = fun c -> c+1;;
let c02 = inc(inc(inc c01));let c11 = c1 + 1;let c12 = Cnr1.inc(Cnr1.inc(Cnr1.inc(c1)));Cnn1.get c11 + c02 + get c12;
```
 $\bullet$  Com'è la struttura di Activation Records che ne controlla la computazione?

 $\bullet$  Come l'implementazione garantisce l'inacces[sibi](#page-10-0)lità [d](#page-10-0)[i st](#page-11-0)[a](#page-12-0)[to e](#page-0-0) [co](#page-20-0)[dic](#page-0-0)[e o](#page-20-0)[pe](#page-0-0)[razi](#page-20-0)oni

<span id="page-11-0"></span>12/21

## Tipi Astratti: Implementazione. Funzioni up e down

Il codice interno introduce le funzioni:

- $\bullet$  up : concrete  $\rightarrow$  abstract opacizza stato/valore concreto
- $\bullet$  down : abstract  $\rightarrow$  concrete mostra stato/valore concreto
- $\forall v, \text{down}(up(v)) = v$  Proprietà fondamentale

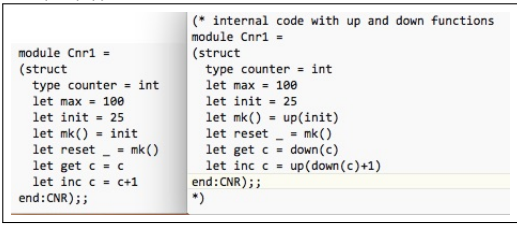

- Analisi Statica controlla corrispondenza tra modulo CNR e modulo Cnr1
- Analisi Statica trova degli ERRORI Ma noi "forziamo" l'esecuzione
- Si crea una struttura nonlocali (CS) e frame locali per il codice di Cnr1

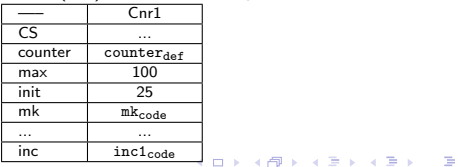

<span id="page-12-0"></span>13/21

 $2Q$ 

## Tipi Astratti: Implementazione. Esecuzione e AR

• Vediamo lo Stack degli AR durante l'esecuzione di:

module Cort =  $f<sub>start</sub>$ type counter =  $int$  $\cdots$  $end:CNR)$ : type counter =  $int$ :  $let (c@:counter) = 0$ :  $let (c1:Cnr1.counter) = Cnr1,mk():$ let  $c\theta1 = c\theta + 1$ ;; let (inc:counter->counter) = fun  $c \rightarrow c+1$ ;; let  $c02 = inc(inc(inc c01));$  $let c11 = c1 + 1;$ let  $c12 = Cnr1.inc(Cnr1.inc(Cnr1.inc(c1)));$  $Cnn1.get c11 + c02 + get c12;$ 

- Sotto, lo Stack (a sinistra): Contiene 1 solo AR con accesso AR0
- AR0 è inserito come nonlocale (vedi CS) del Modulo Cnr1
- Notare assenza di valori modificabili nei denotabili (Linguaggi Funzionali)

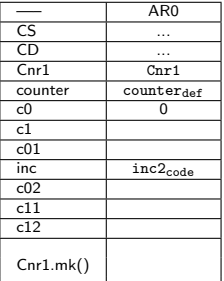

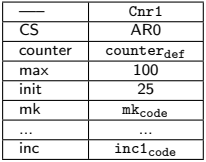

prof. Marco Bellia, Dip. Informatica, Università di Pisa [Lecture 18-19 Data Types and Types of a Language](#page-0-0)

イロメ イ母メ イヨメ イヨメー

 $990 - 14/21$ 

# Tipi Astratti: Implementazione - Esecuzione di Cnr1.mk()

• La valutazione di Cnr1.mk() negli Intermedi di AR0 conduce alla

• Creazione di AR1 (dove va aggiunto il componete per l'indirizzo del valore di ritorno)

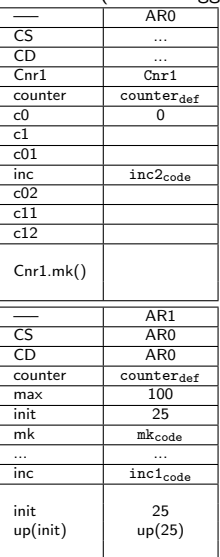

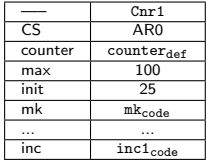

prof. Marco Bellia, Dip. Informatica, Università di Pisa [Lecture 18-19 Data Types and Types of a Language](#page-0-0)

イロメ イ母メ イヨメ イヨメー

 $990 - 15/21$ 

Þ

## Tipi Astratti: Implementazione - Ritorno dall'invoc. di mk

- AR0 `e modificato con il valore calcolato dall'invocazione
- AR1 è rimosso

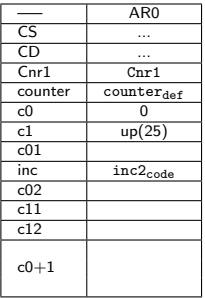

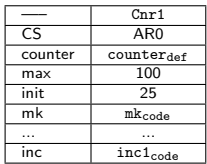

4 ロ → 4 @ → 4 ミ → 4 ミ → 2 → 9 Q ① 16/21

- Continuiamo con le successive valutazioni delle espressioni nei binding locali
- Interessante la valutazione dell'espressione c1+1 nel binding di c11

### Tipi Astratti: Implementazione - binding di c01

#### $\bullet$  binding di c01 e valutazione dell'espressione c0+1

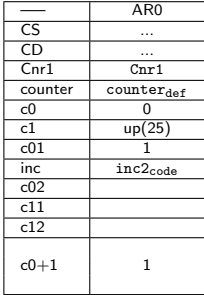

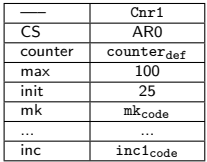

(ロ) (图) (통) (통) (통) 9 0 17/21

## Tipi Astratti: Implementazione - binding di c02

• binding di c02 e valutazione dell'espressione inc c01

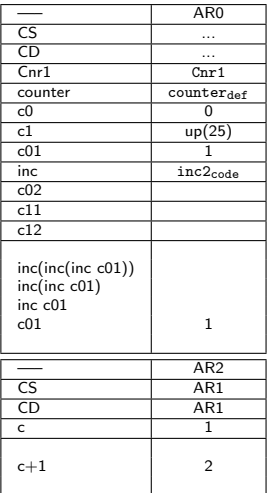

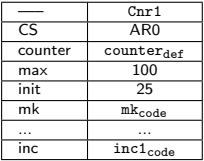

prof. Marco Bellia, Dip. Informatica, Università di Pisa [Lecture 18-19 Data Types and Types of a Language](#page-0-0)

1日 ▶ 1日 ▶ 1 리베시 리베시 리베시 리베시 리베시 리베시 리베시 18/21

## Tipi Astratti: Implementazione - binding di c02 /2

• binding di c02 e valutazione dell'espressione inc(inc c01))

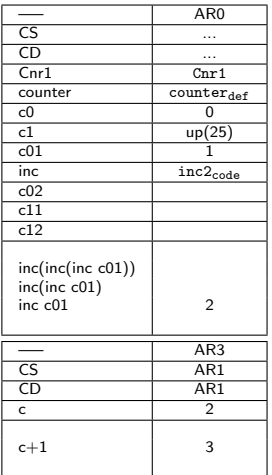

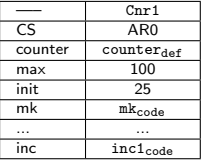

prof. Marco Bellia, Dip. Informatica, Università di Pisa [Lecture 18-19 Data Types and Types of a Language](#page-0-0)

4 ロ → 4 레 → 4 로 → 4 로 → 2 로 → 9 Q Q + 19/21

## Tipi Astratti: Implementazione - binding di c02 /3

• binding di c02 e valutazione dell'espressione inc(inc(inc c01))

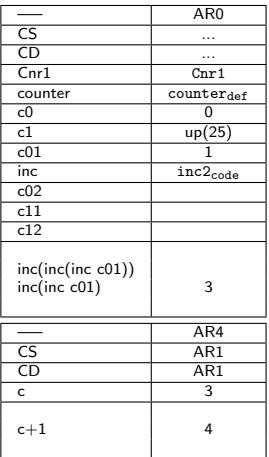

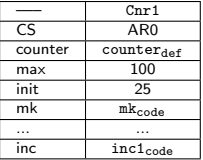

4 ロ → 4 레 → 4 로 → 4 로 → 20 로 → 9 Q Q + 20/21

prof. Marco Bellia, Dip. Informatica, Università di Pisa [Lecture 18-19 Data Types and Types of a Language](#page-0-0)

#### • binding di c02

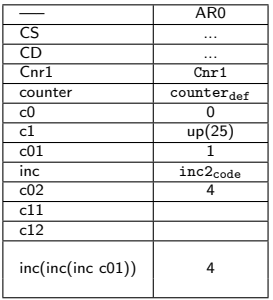

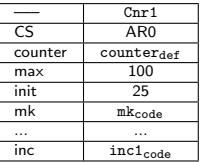

<span id="page-20-0"></span>4 ロ → 4 @ → 4 로 → 4 로 → 트로 → 9 Q <del>(</del> 21/21

- Completare con la valutazione dei bindings per c11 e c12
- Interessante la valutazione dell'espressione c1+1 nel binding di c11